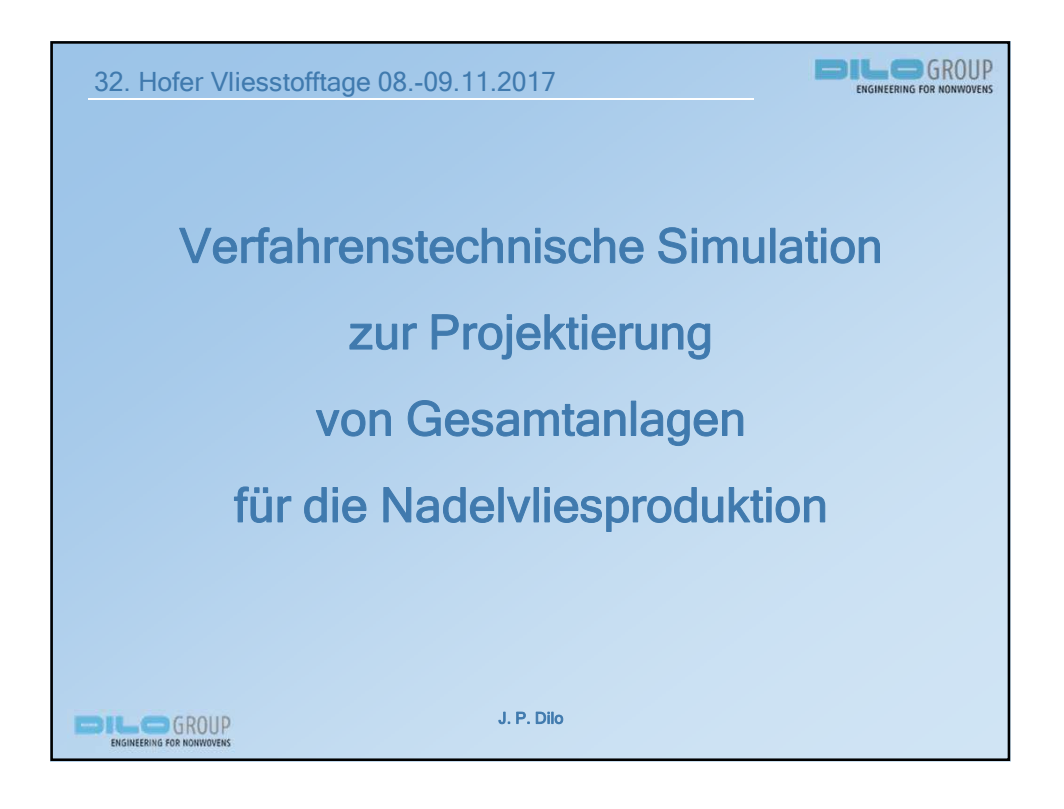

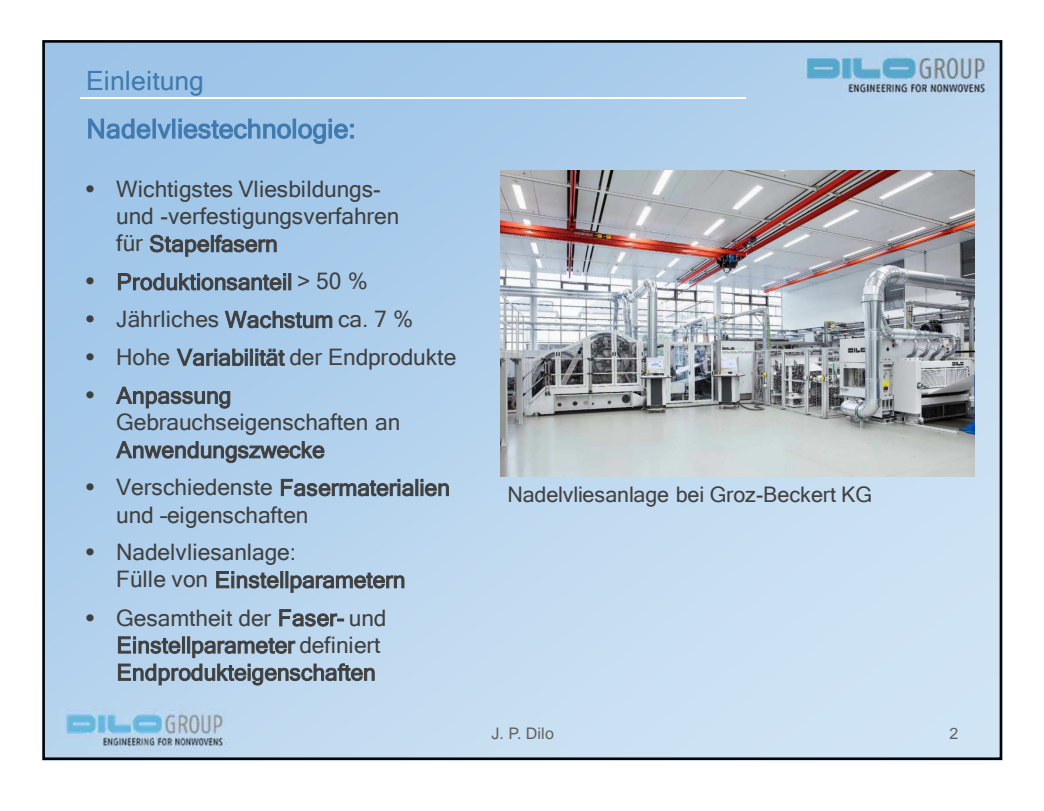

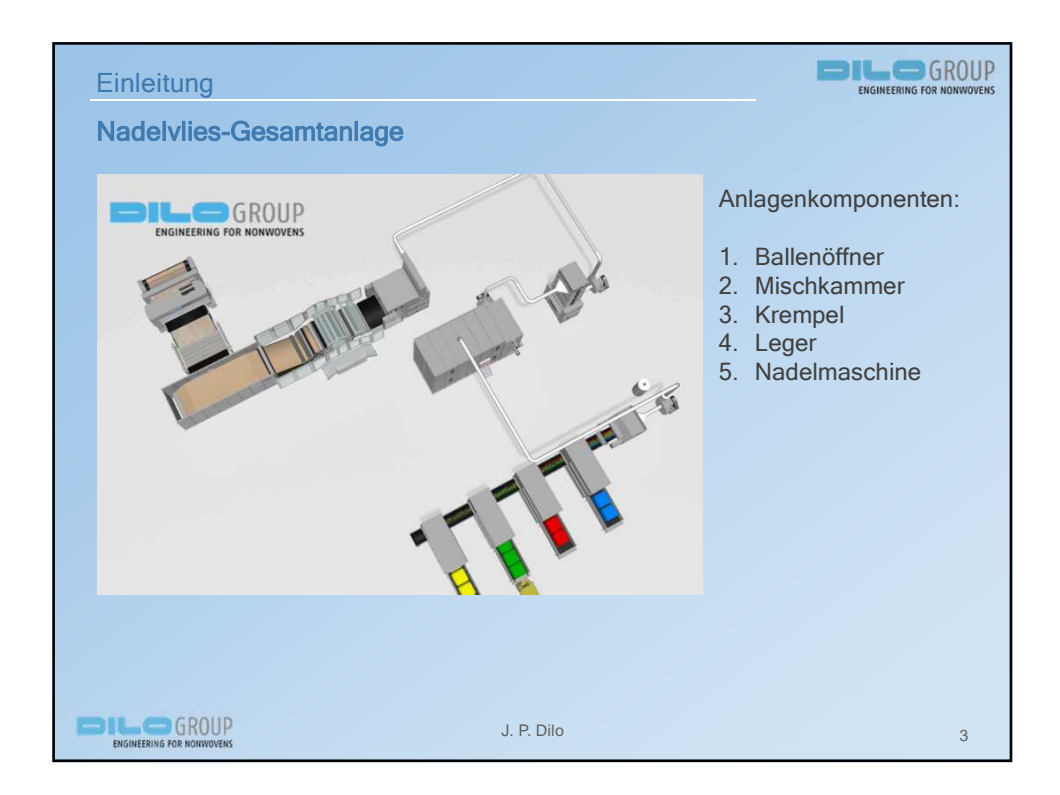

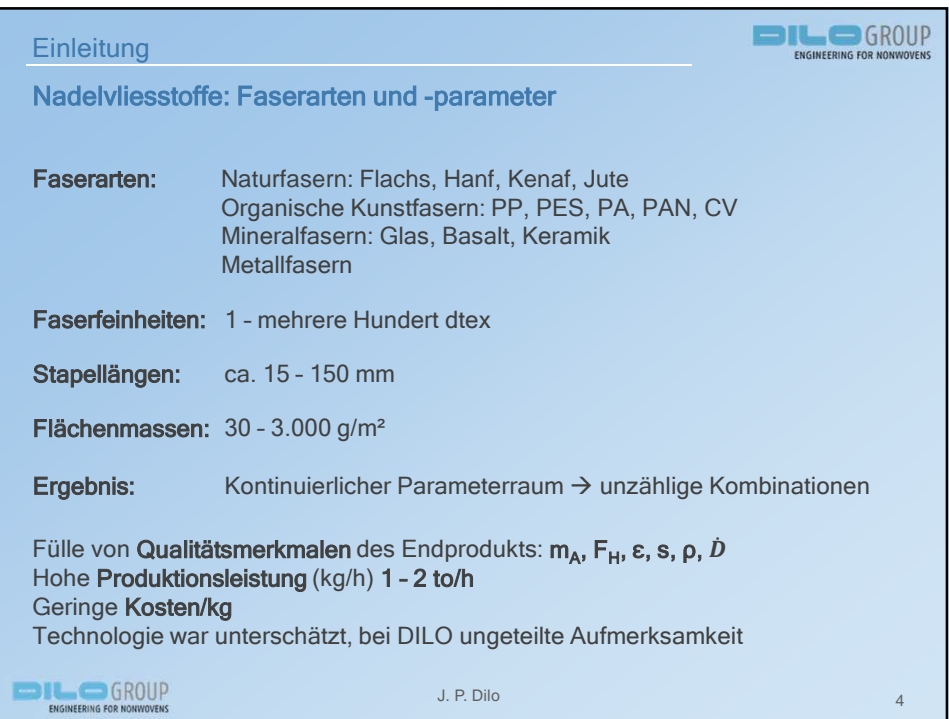

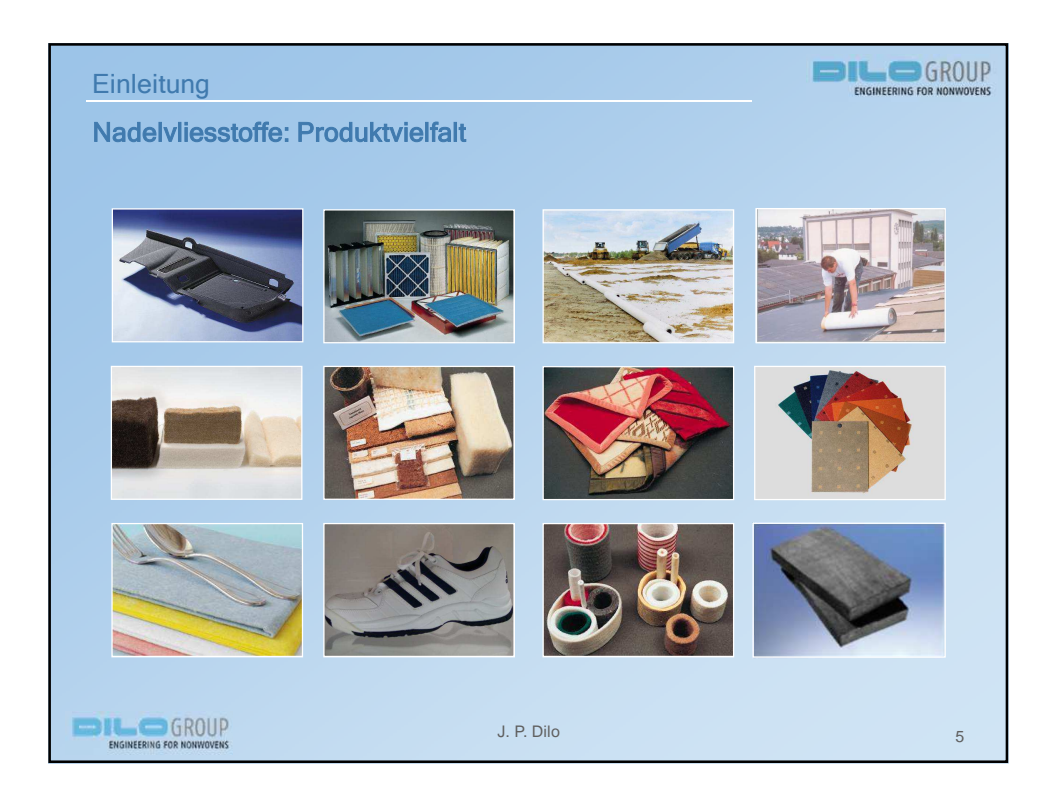

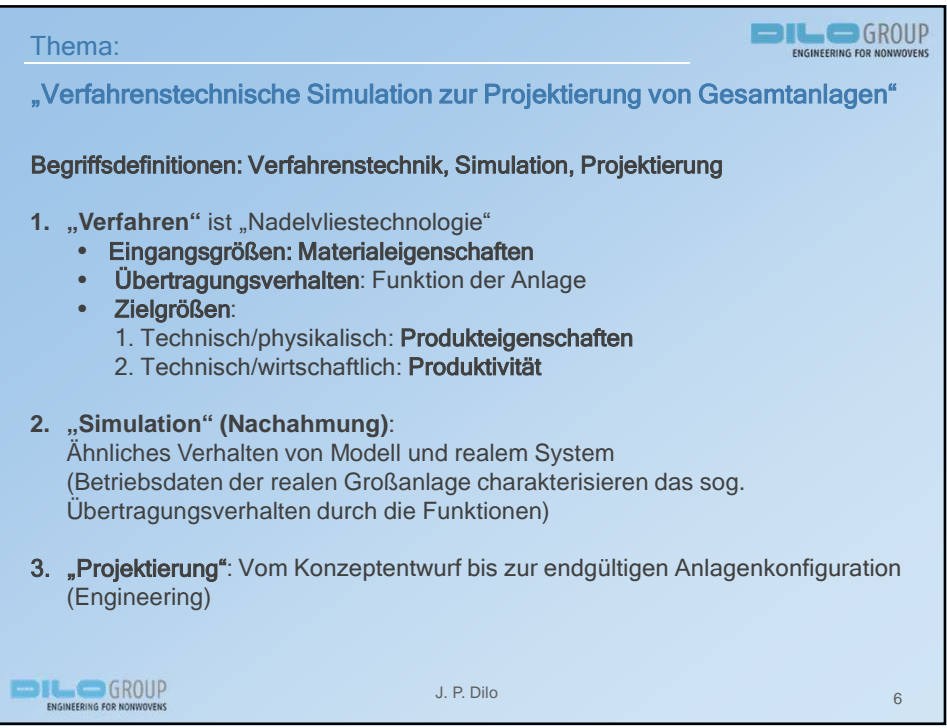

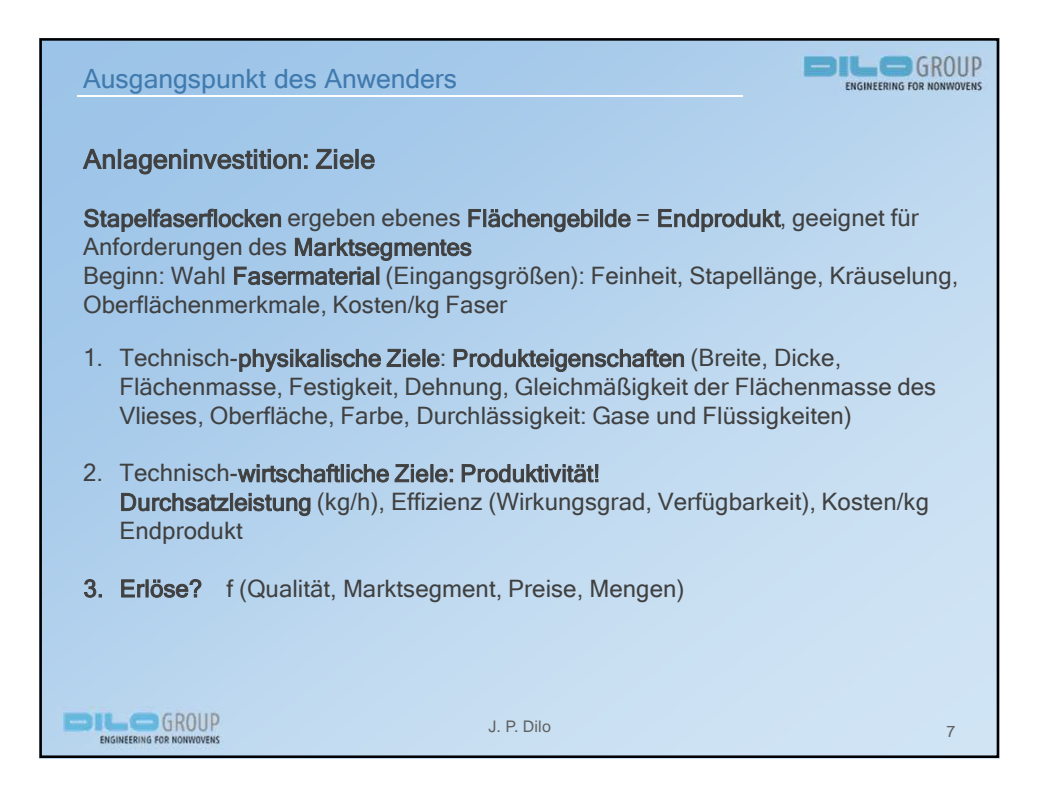

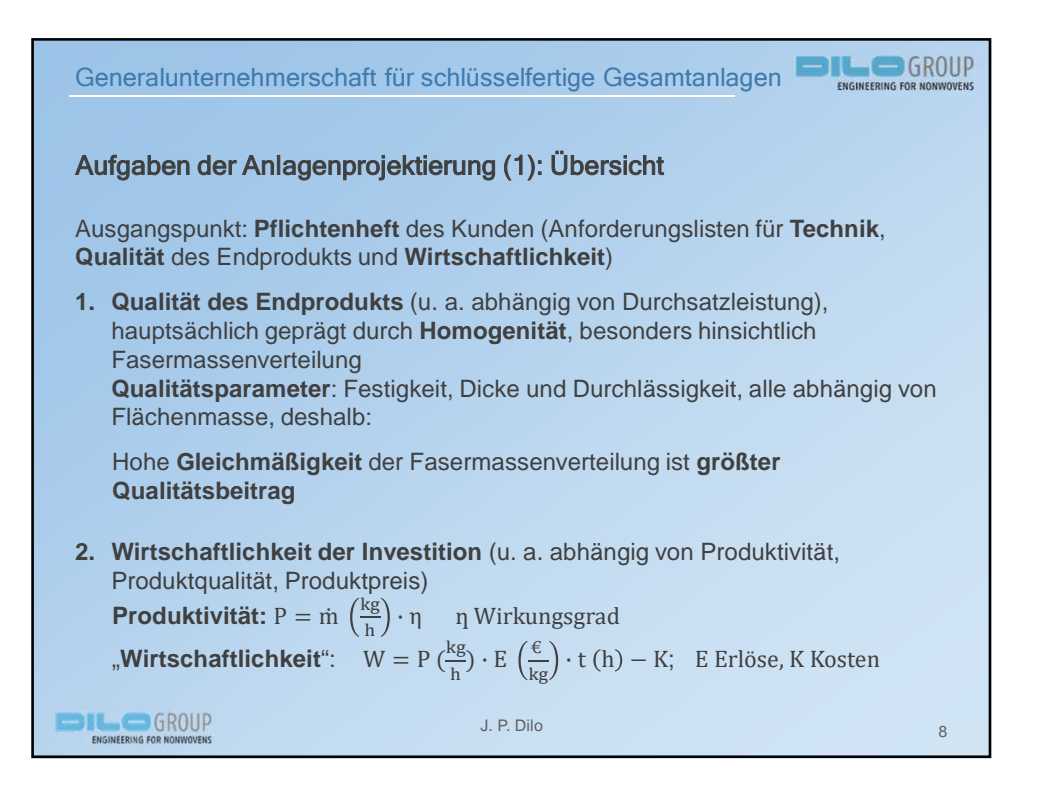

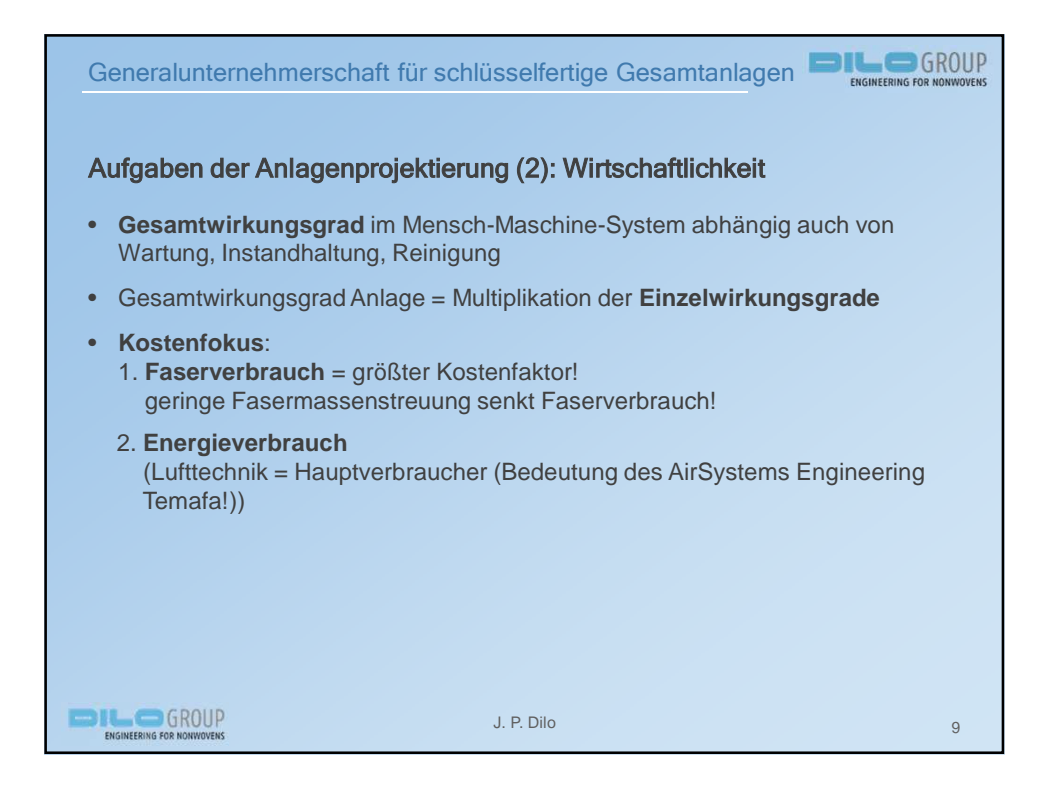

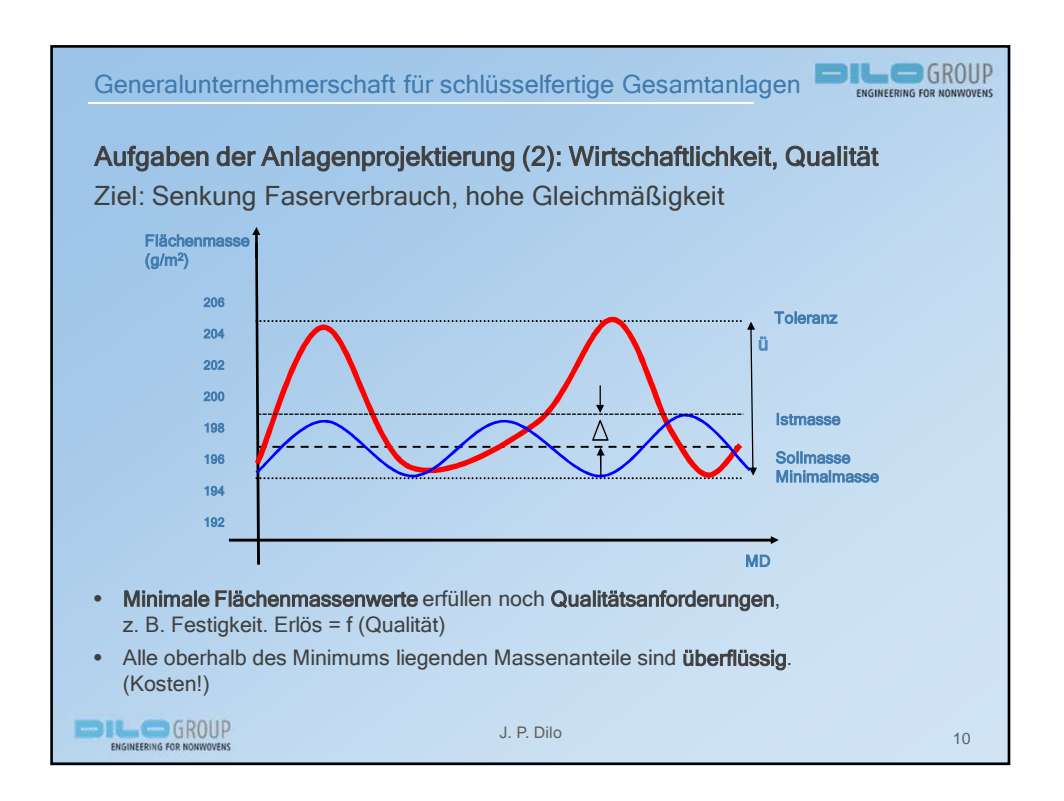

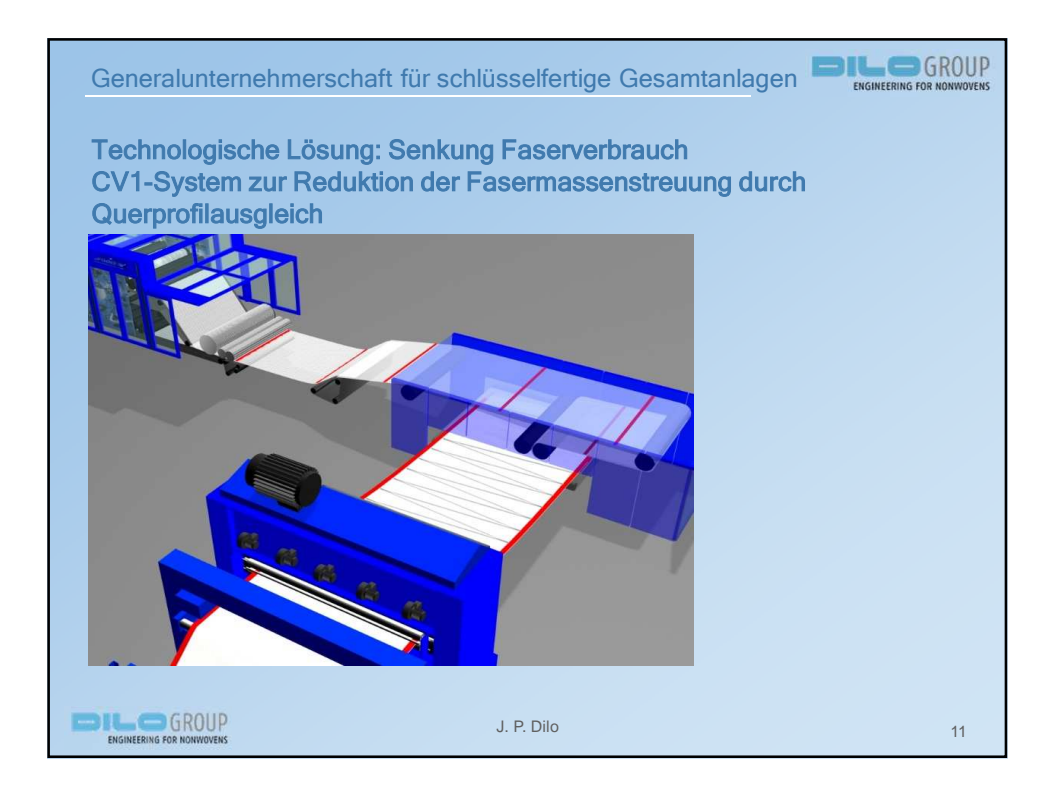

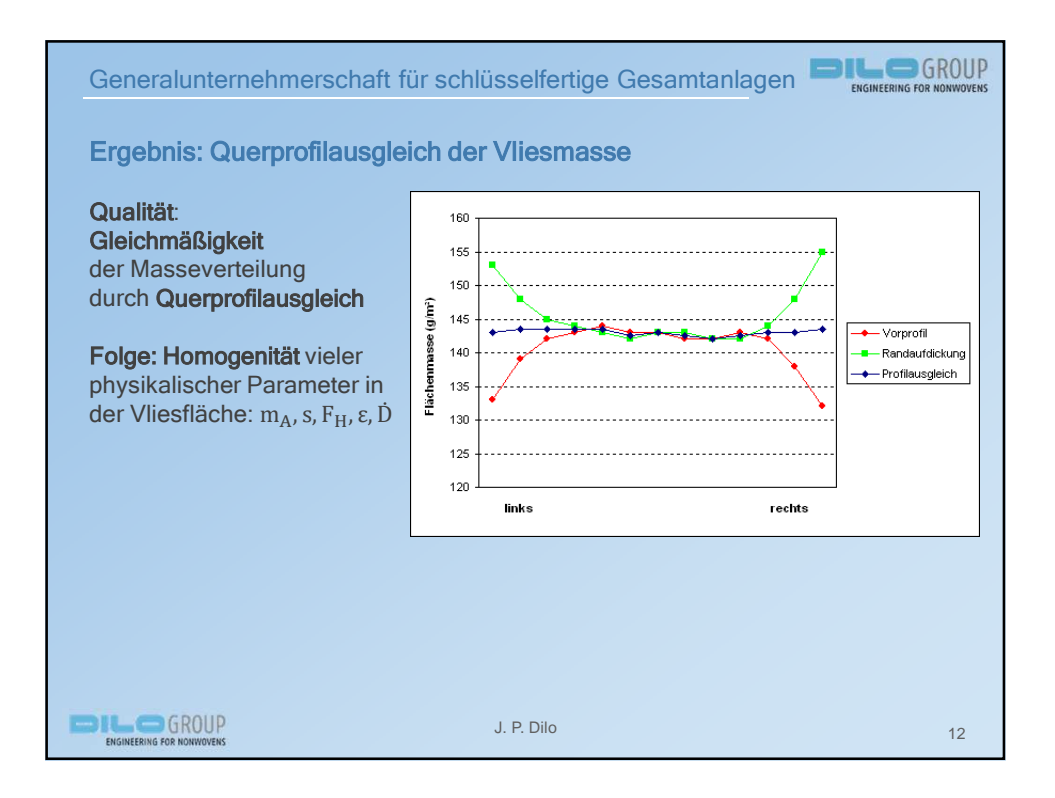

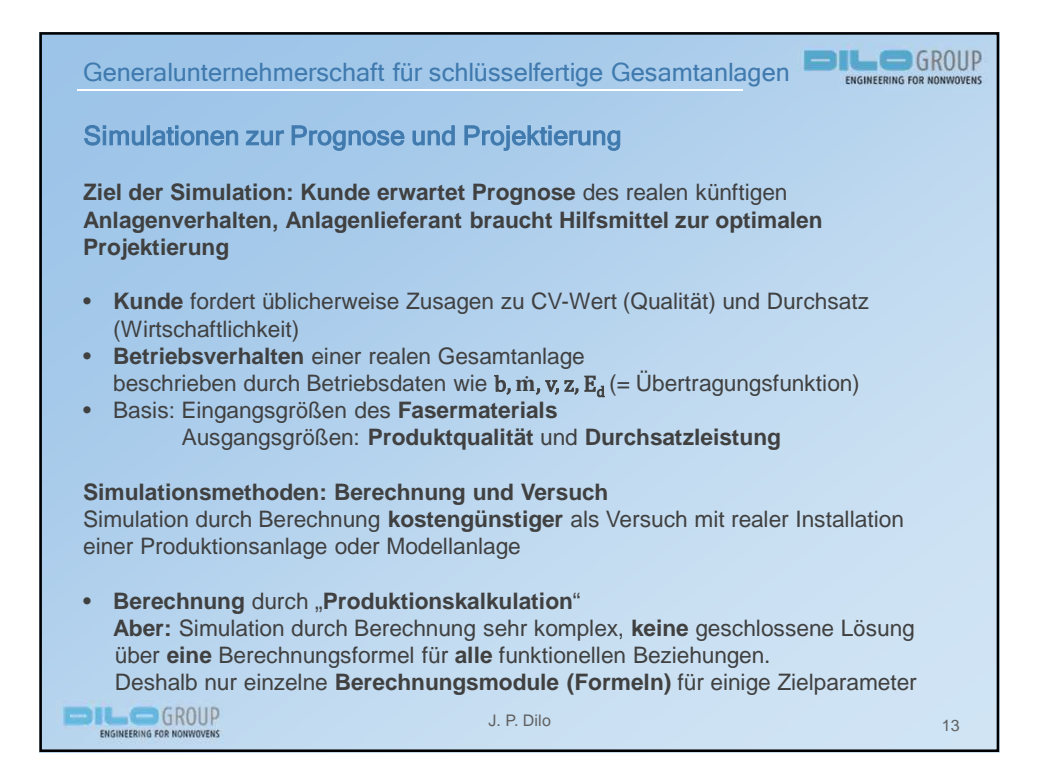

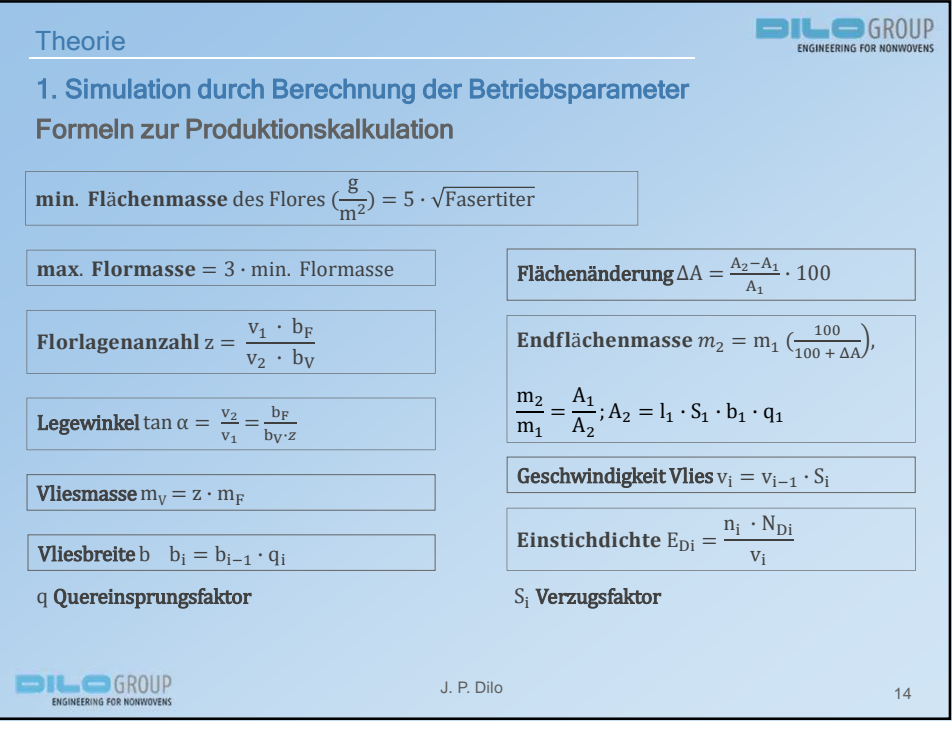

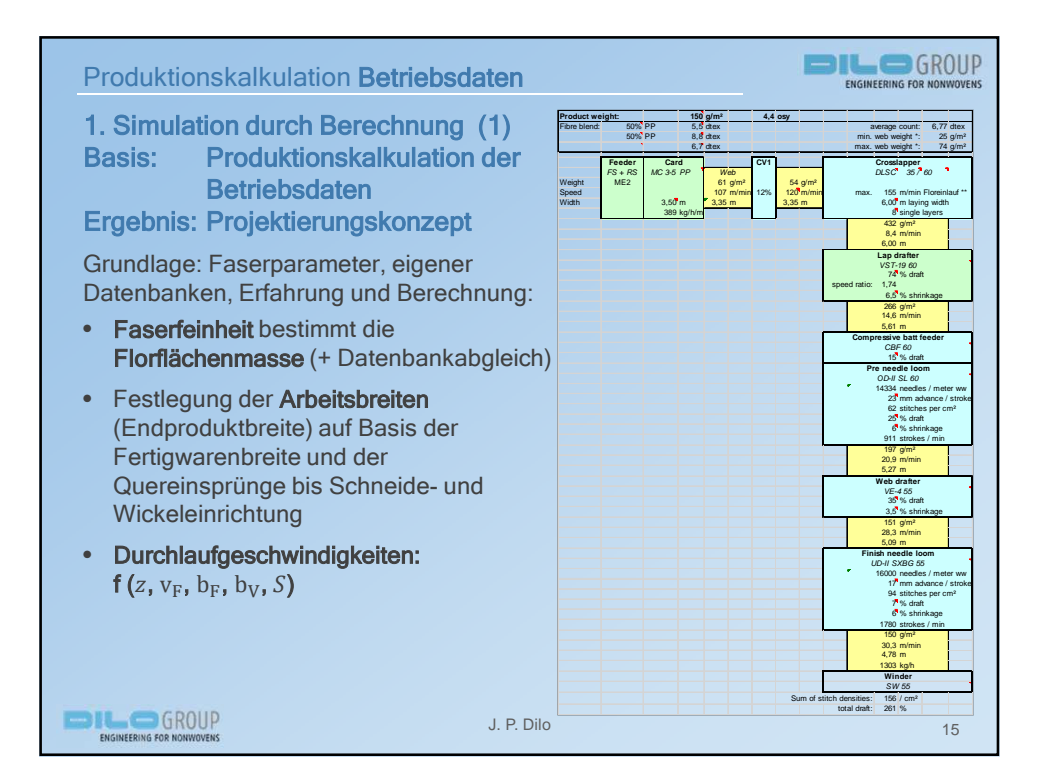

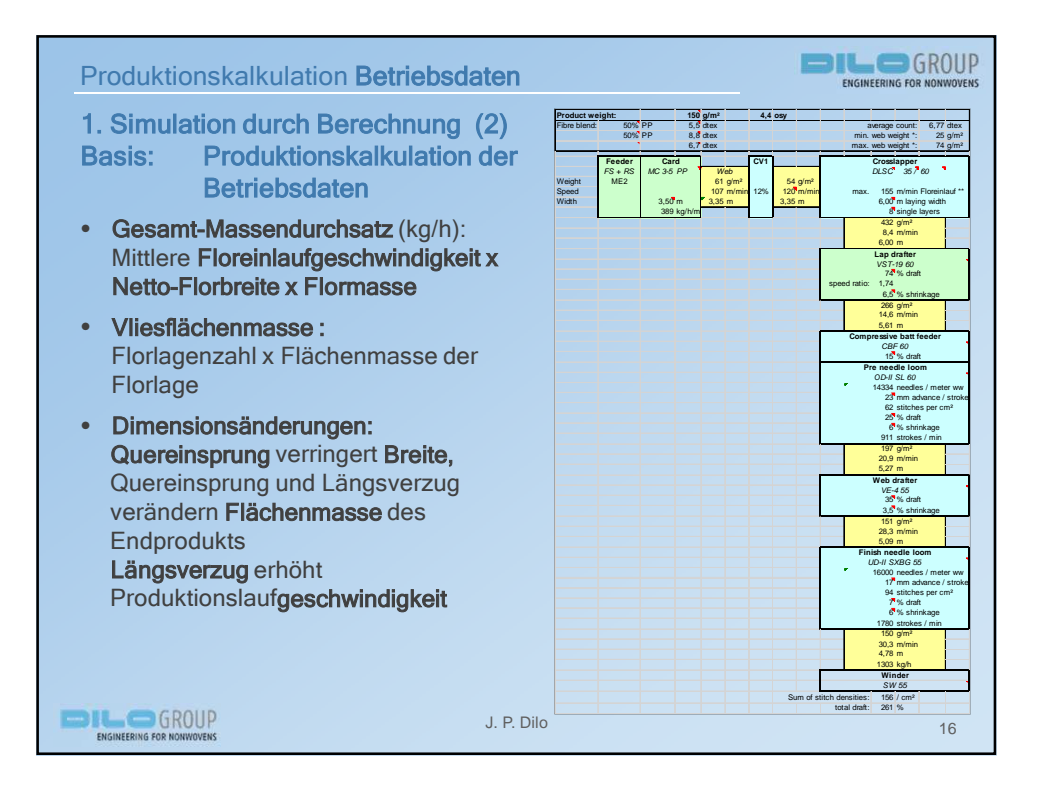

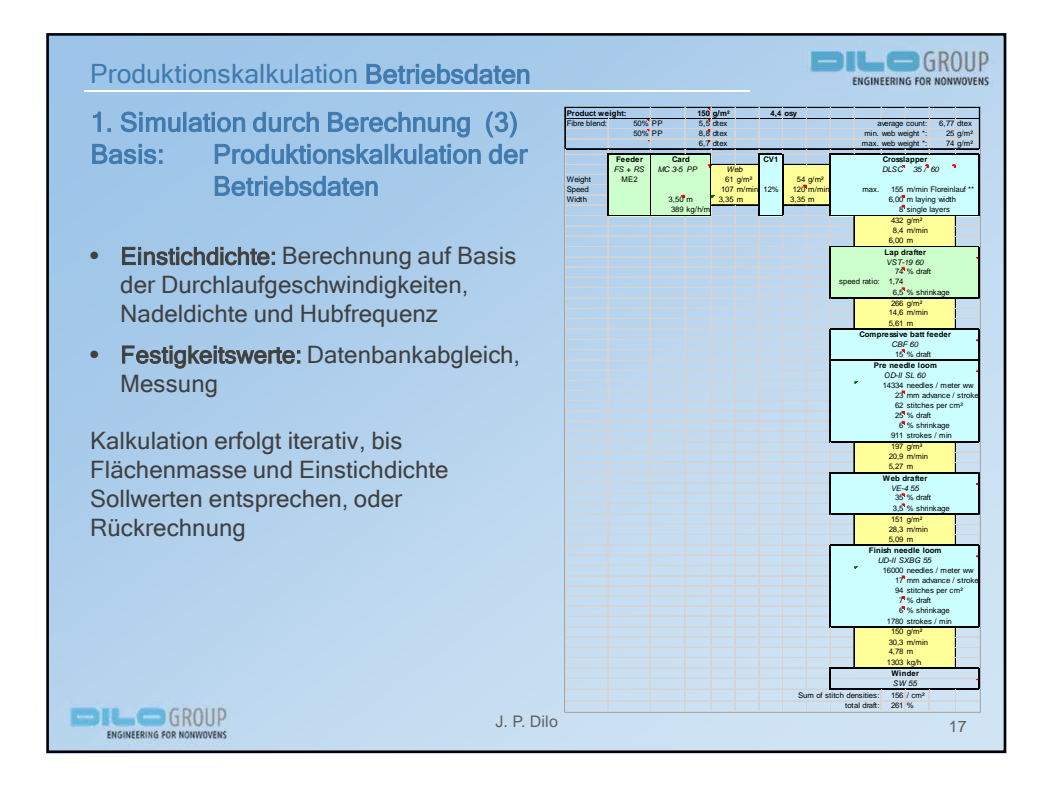

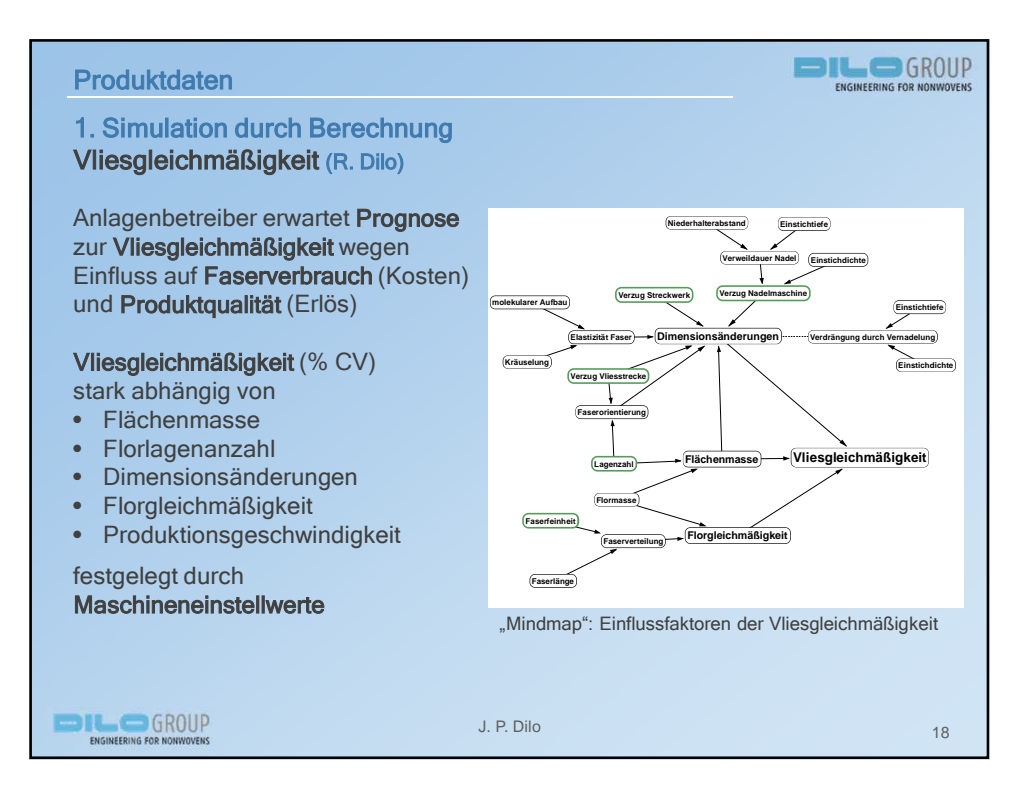

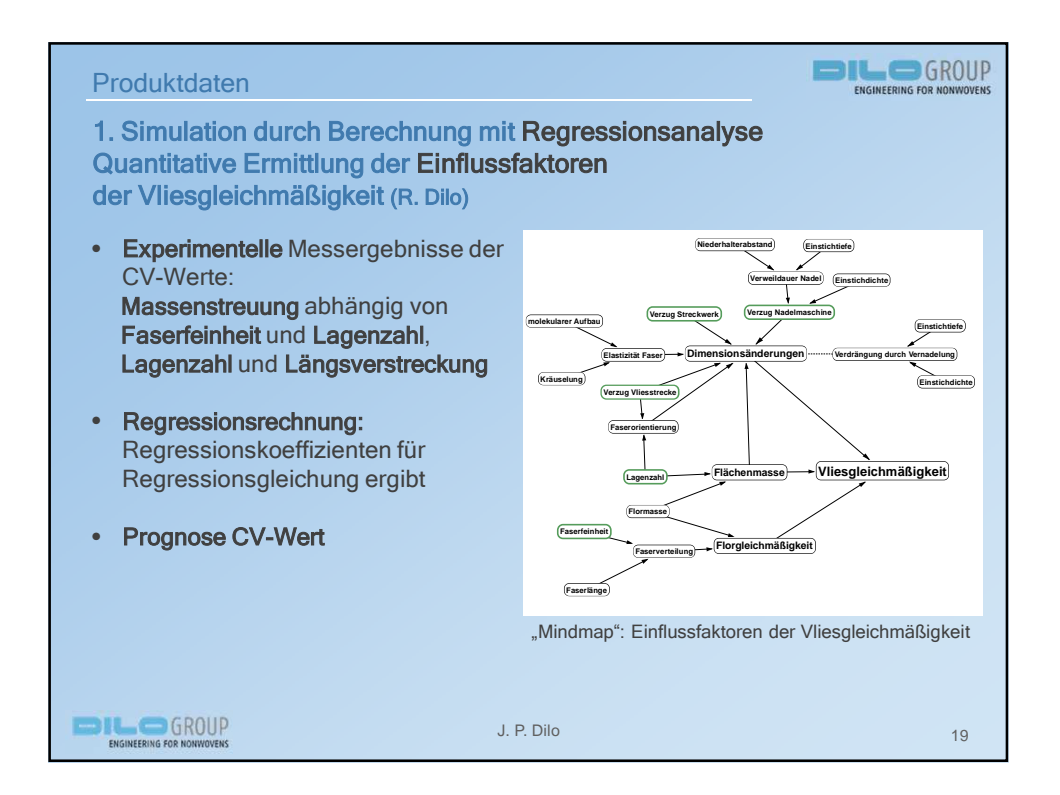

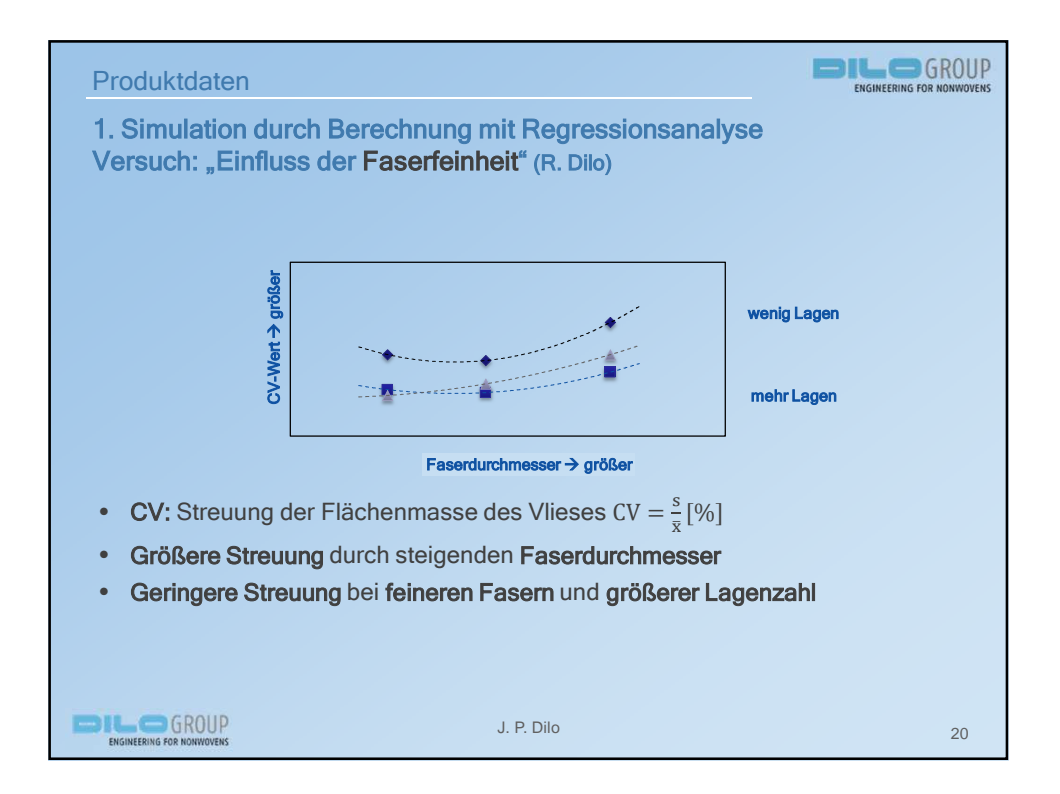

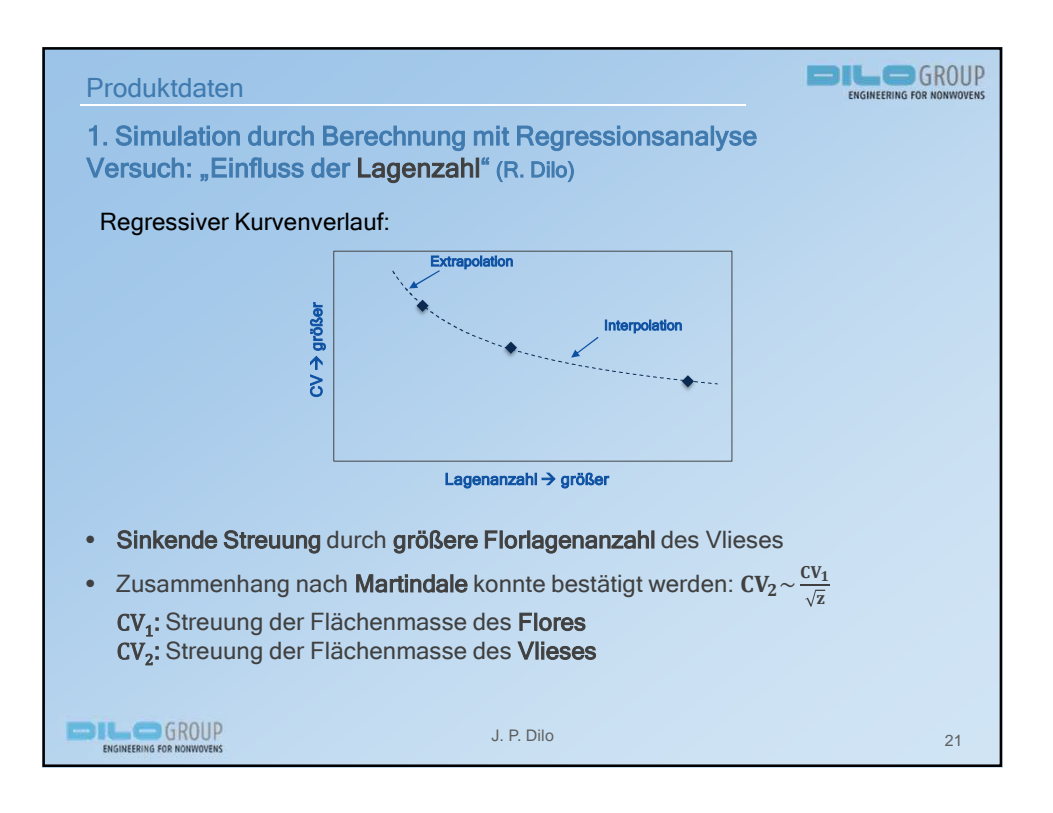

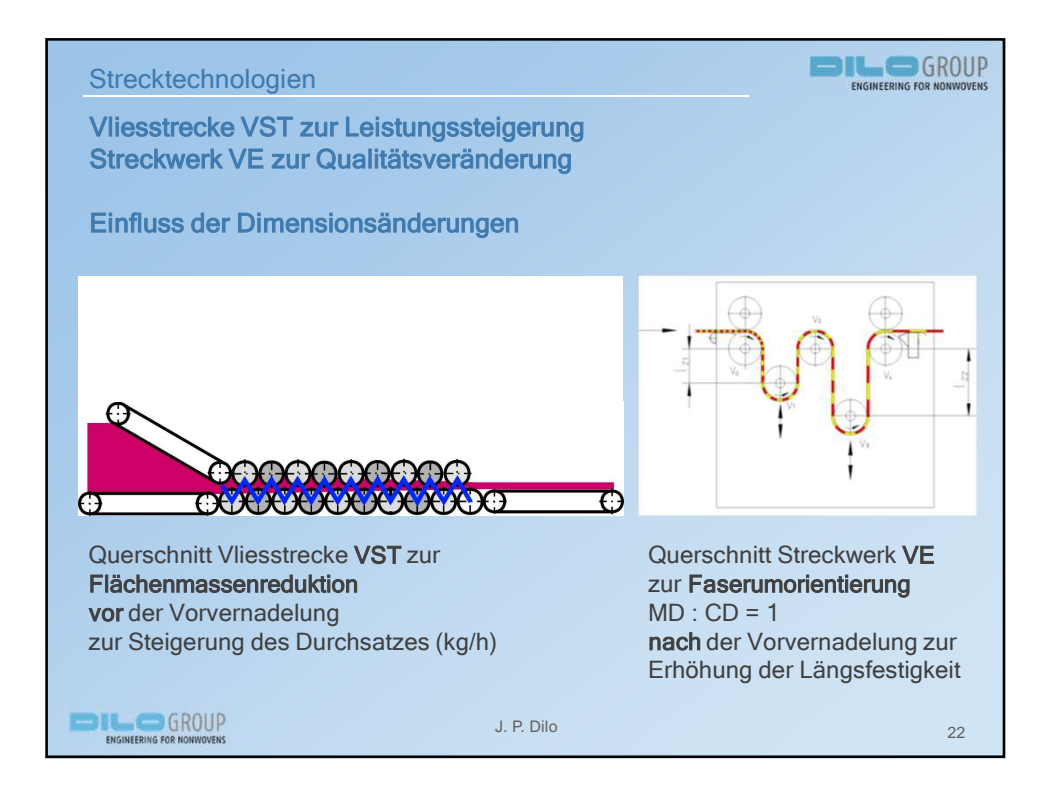

11

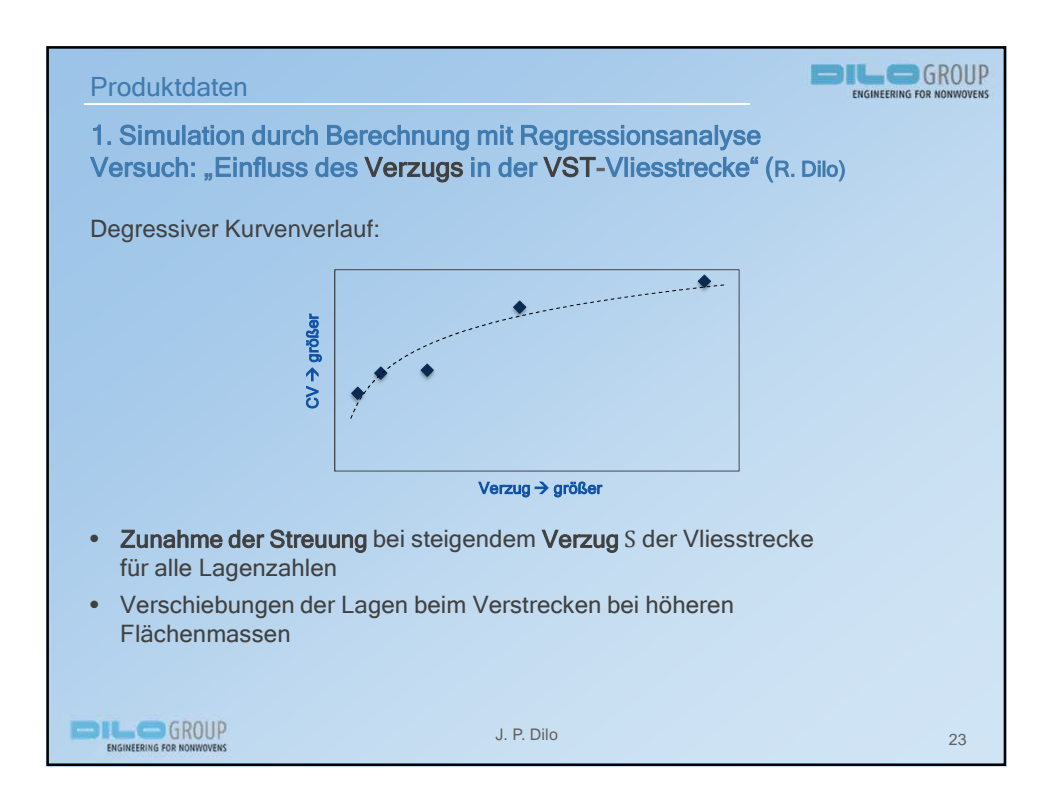

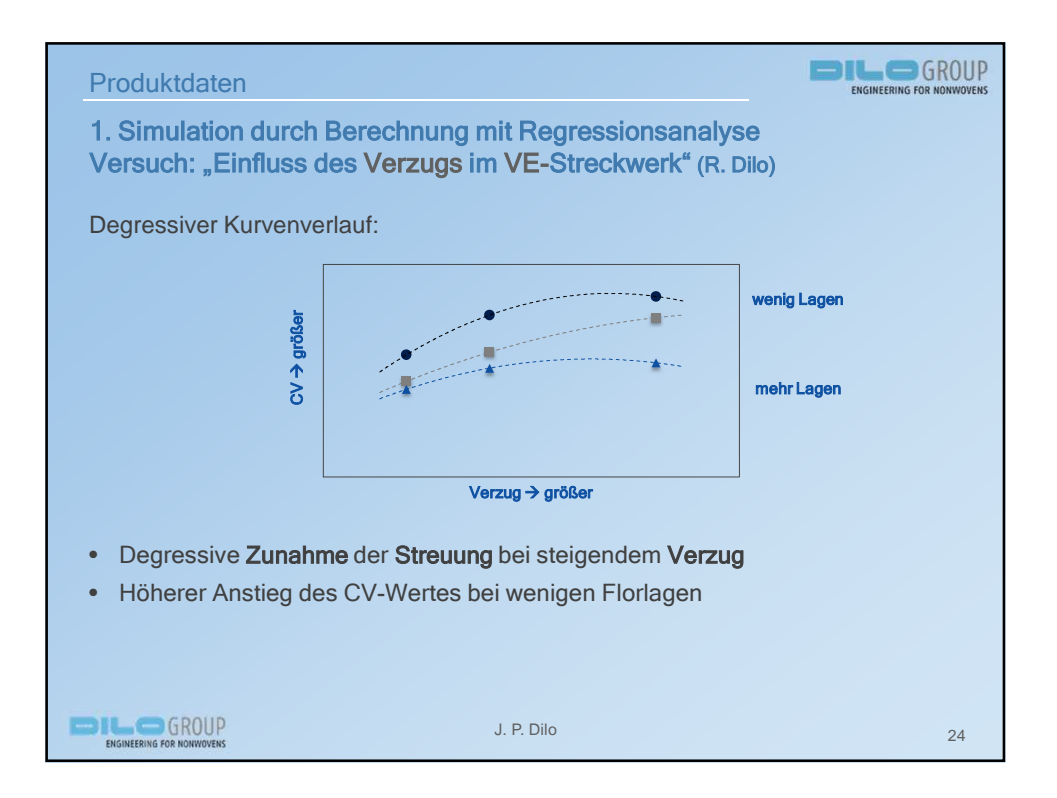

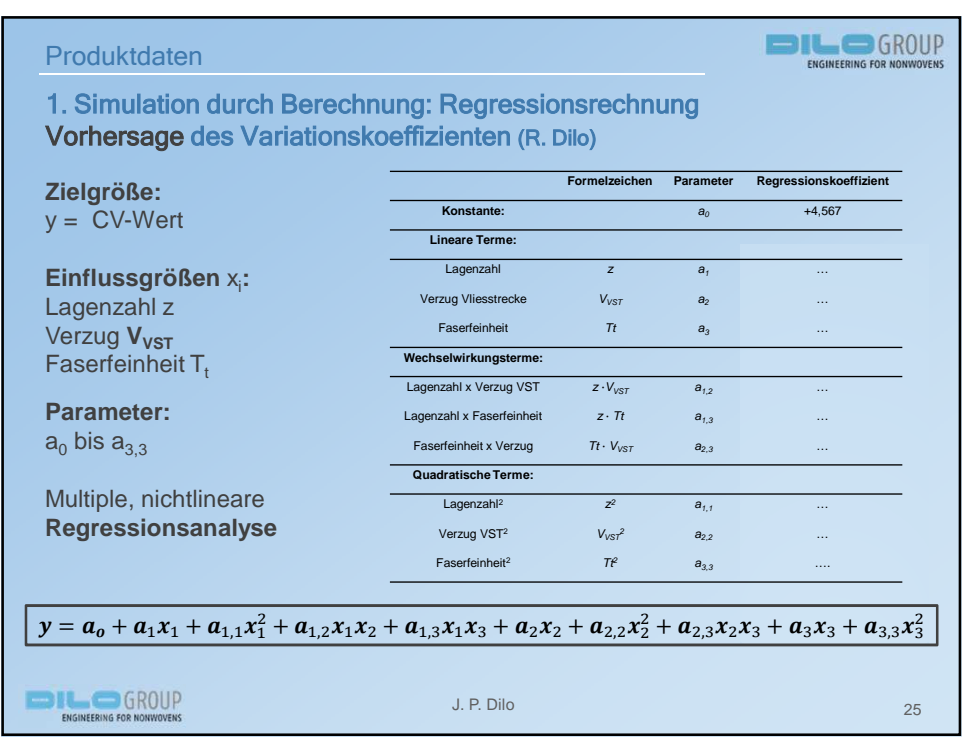

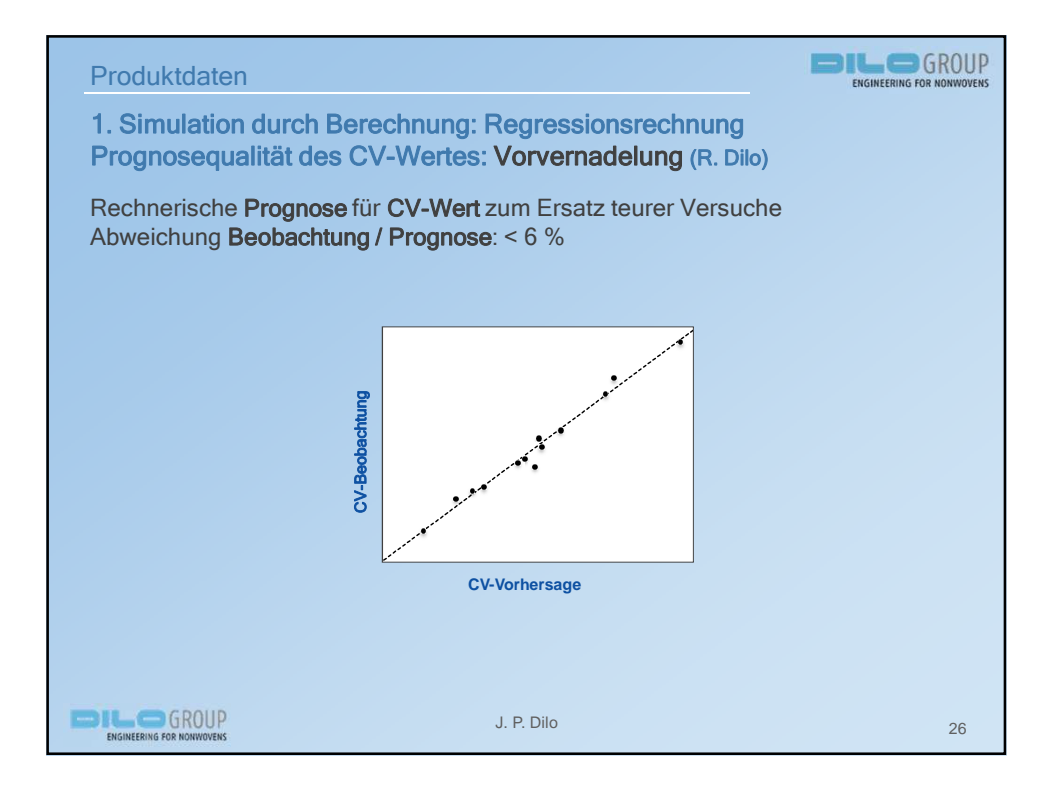

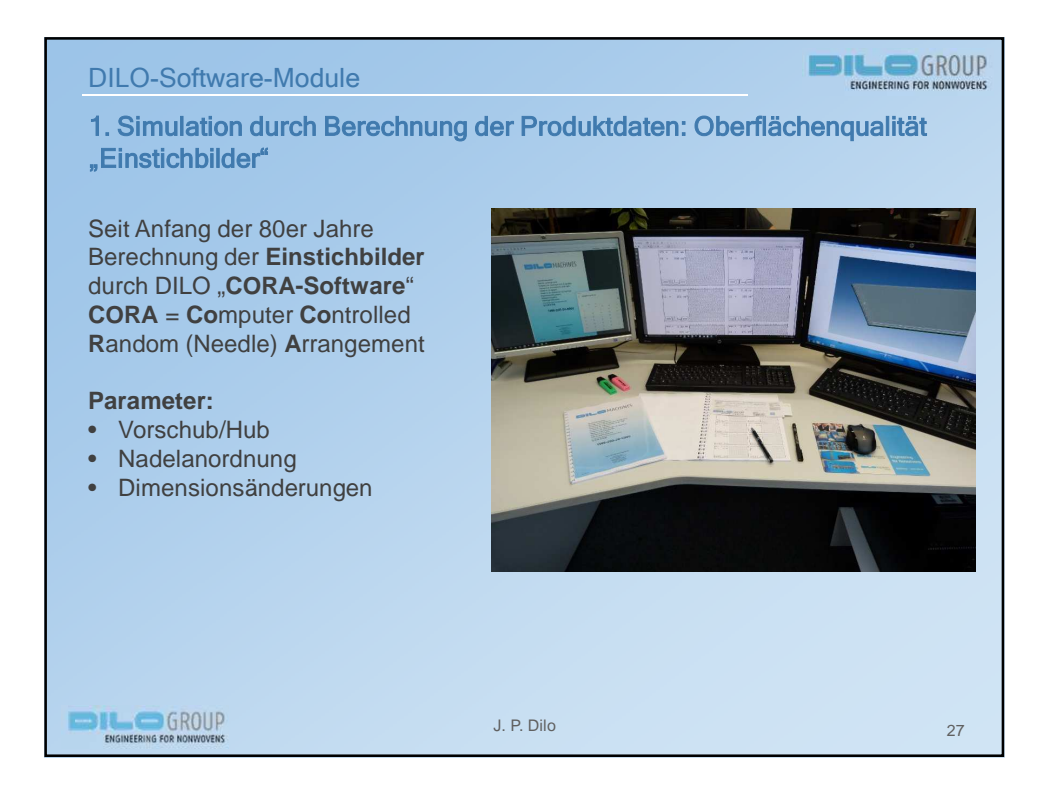

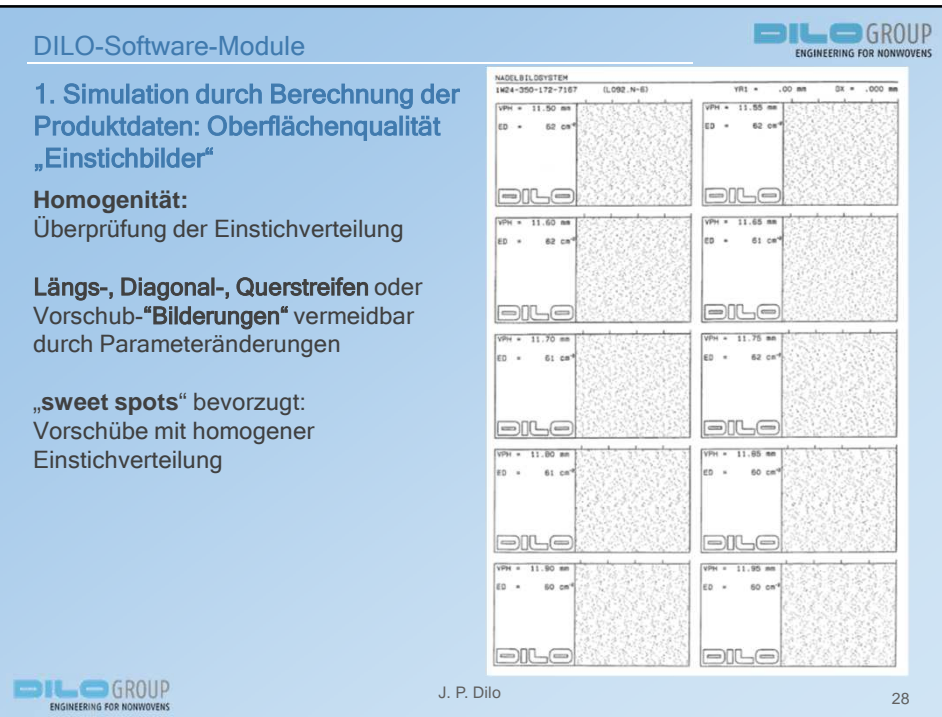

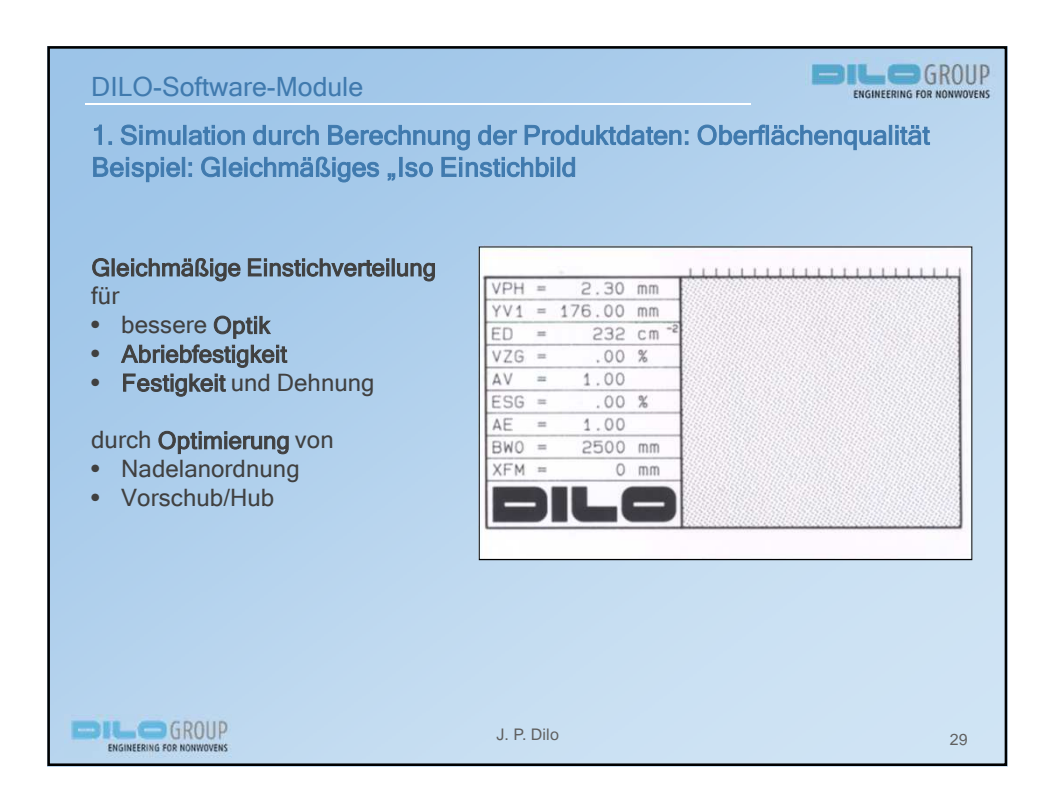

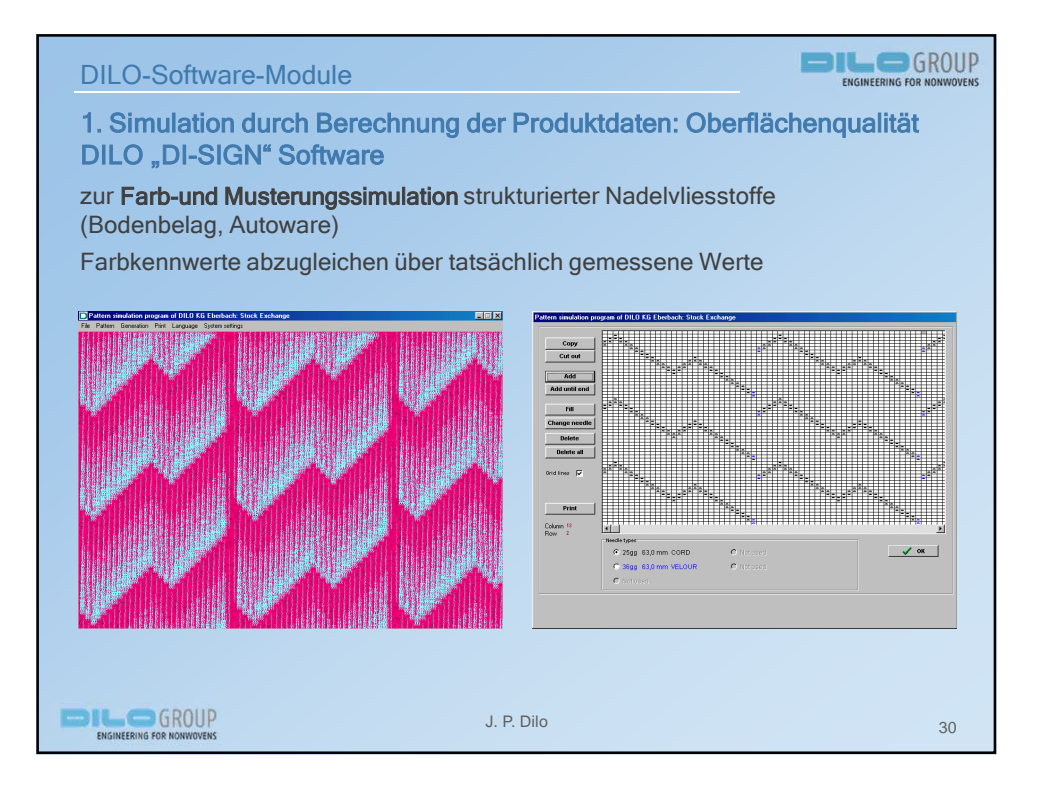

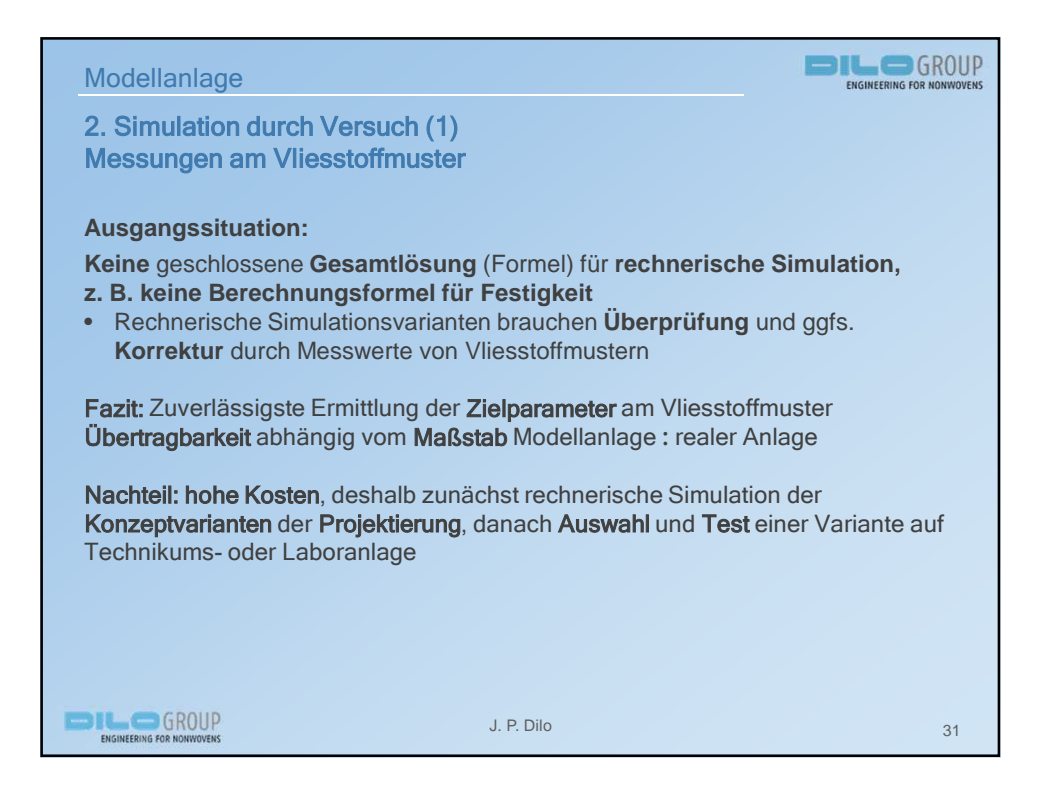

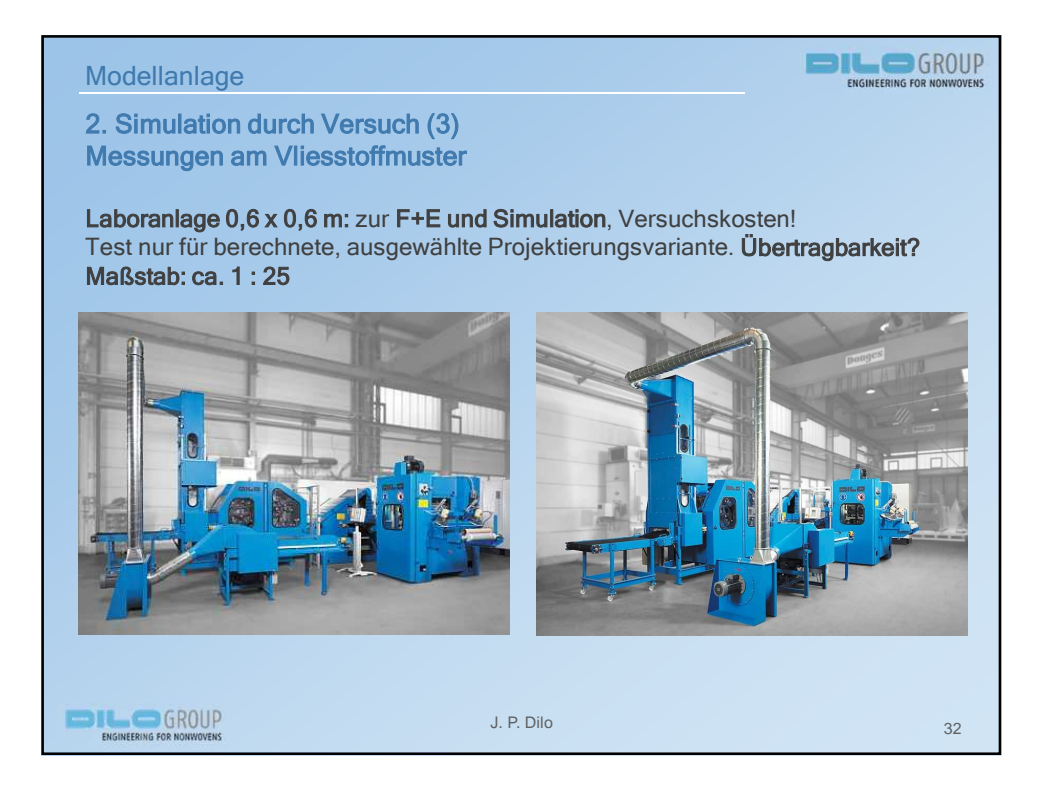

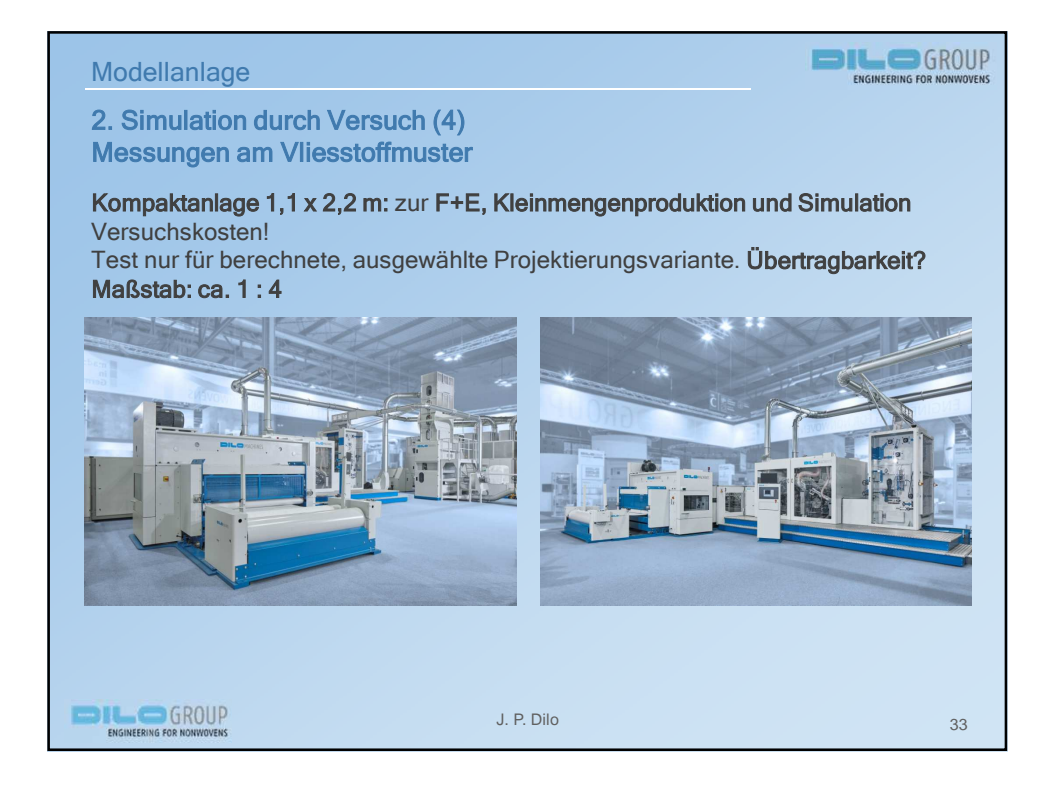

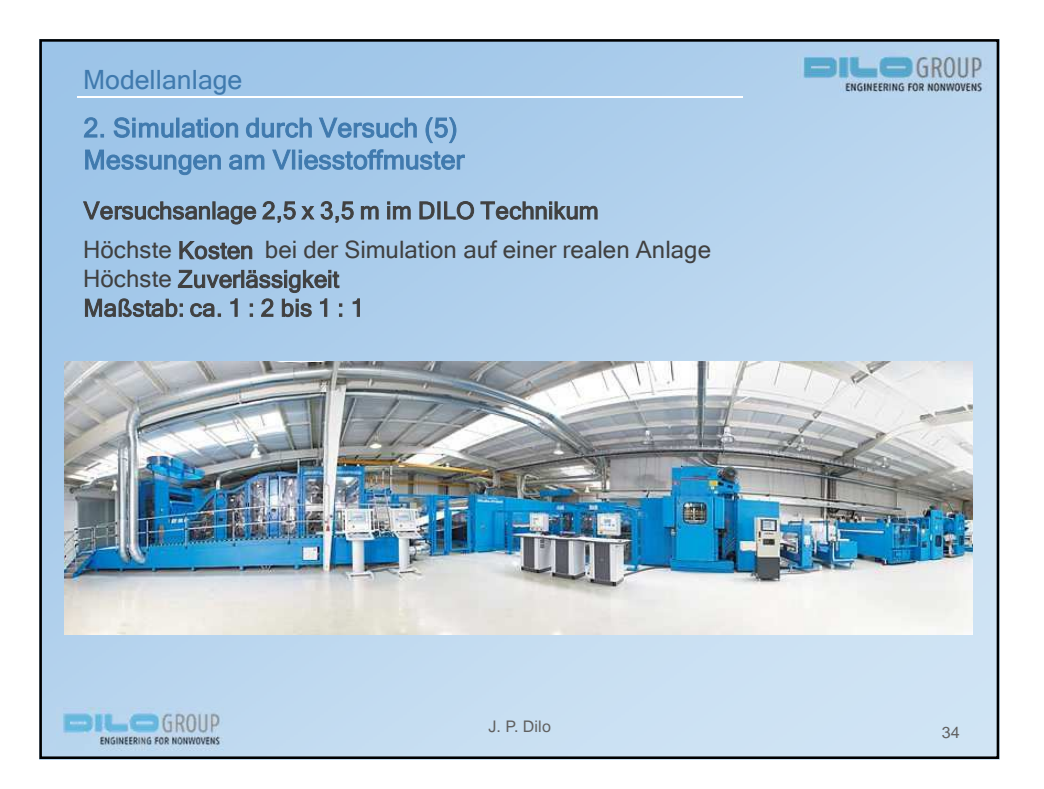

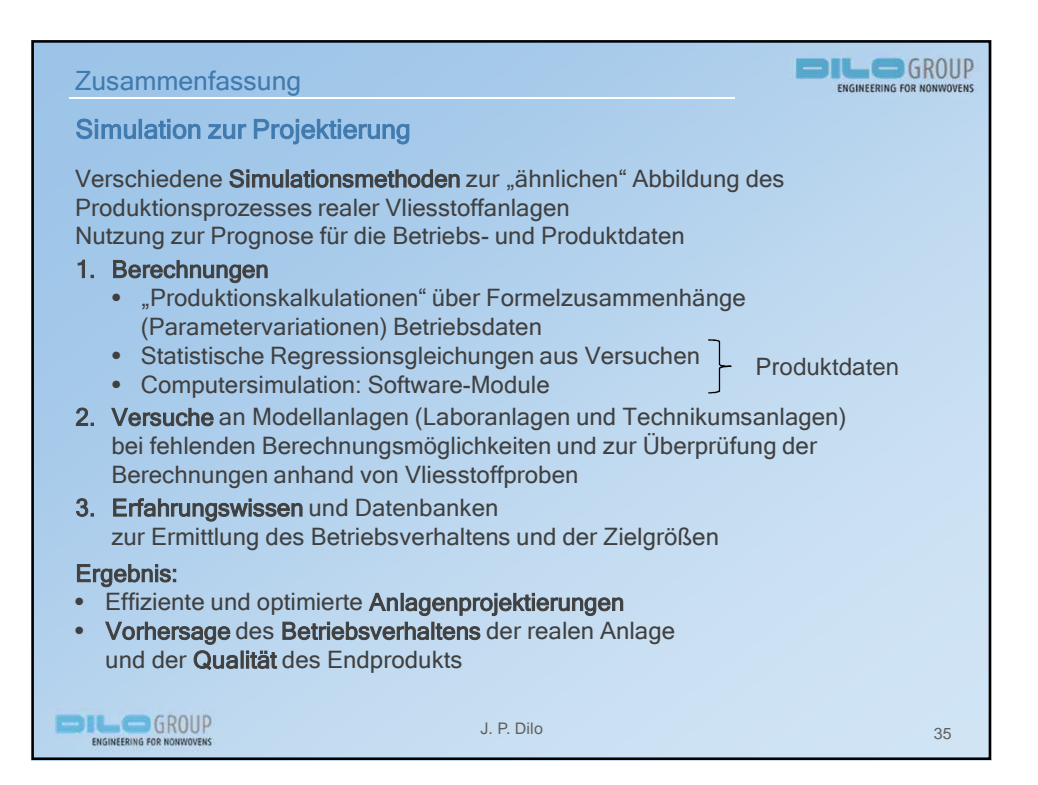

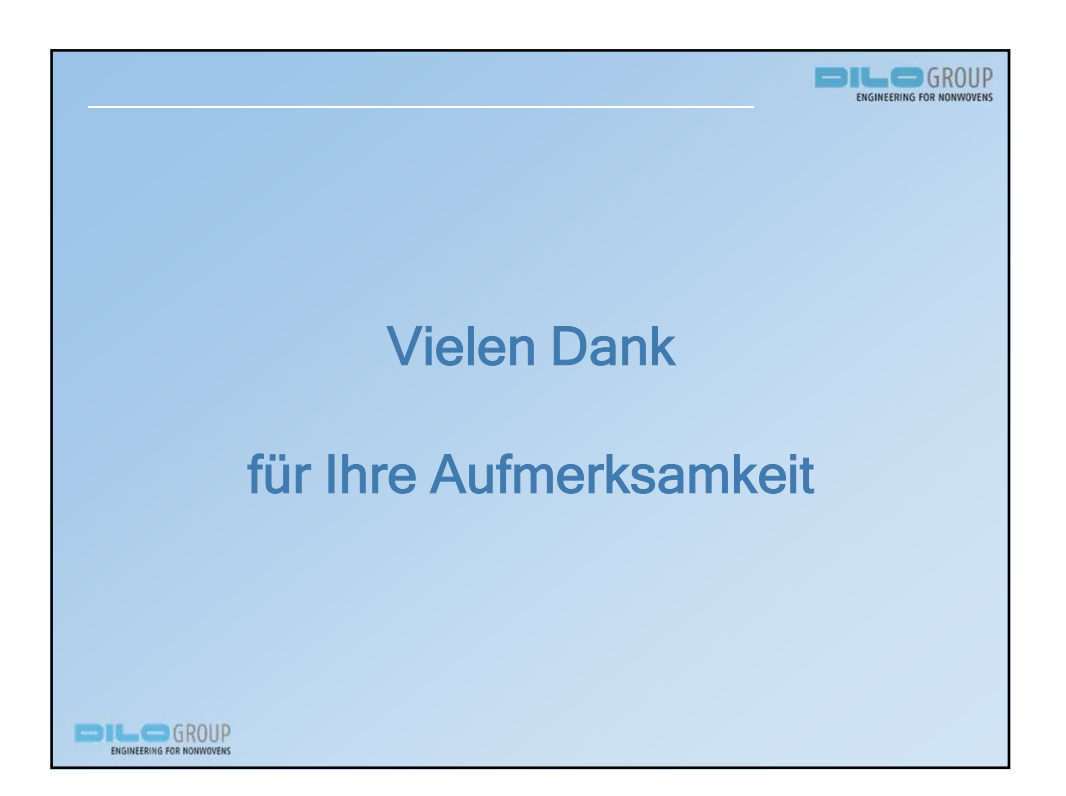